## МІНІСТЕРСТВО ОСВІТИ І НАУКИ УКРАЇНИ

## ОДЕСЬКА ДЕРЖАВНА АКАДЕМІЯ БУДІВНИЦТВА ТА АРХІТЕКТУРИ

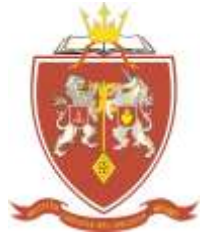

Кафедра економіки підприємства

# **МЕТОДИЧНІ ВКАЗІВКИ**

### **та вихідні дані до виконання розрахункової роботи**

**з дисципліни «Економіка підприємства будівельної індустрії»** (спецкурс) **для студентів спеціальності «Будівництво та цивільна інженерія» освітнього рівня спеціаліст, магістр, спеціалізації – технологія будівельних конструкцій, виробів і матеріалів**

ОДЕСА – 2016

## УДК 330.131 "**ЗАТВЕРДЖЕНО**"

Вченою радою факультету ЕкУБ ОДАБА протокол №7 від 3 березня 2016 року

Методичні вказівки розглянуті та рекомендовані до друку на засіданні науково – методичної комісії факультету ЕкУБ, протокол №7 від 25.02.2016 року.

Методичні вказівки розглянуті та рекомендовані до друку на засіданні кафедри «Економіки підприємства», протокол №5 від 09.02.2016 року.

**Укладачі:** доц. Кулікова Л.В., ст.викл. Жусь О.М.

**Рецензенти:** Золотов В.І., ст.н.с. Інституту комплексних проблем морського природокористування і НТП

Тесленко П.О. к.т.н., доцент кафедри менеджменту та управління проектами, ОДАБА.

Методичні вказівки з курсу «Економіка підприємств будівельної індустрії» призначено для виконання розрахункової роботи студентів стаціонару та заочної форми навчання спеціалізації – технологія будівельних конструкцій, виробів та матеріалів. Містять методику розрахунку собівартості та вартості одиниці продукції промислового підприємства будівельної індустрії.

Відповідальний за випуск: завідуюча кафедрою економіки підприємства д.е.н., проф. Окландер Т.О.

# **Зміст**

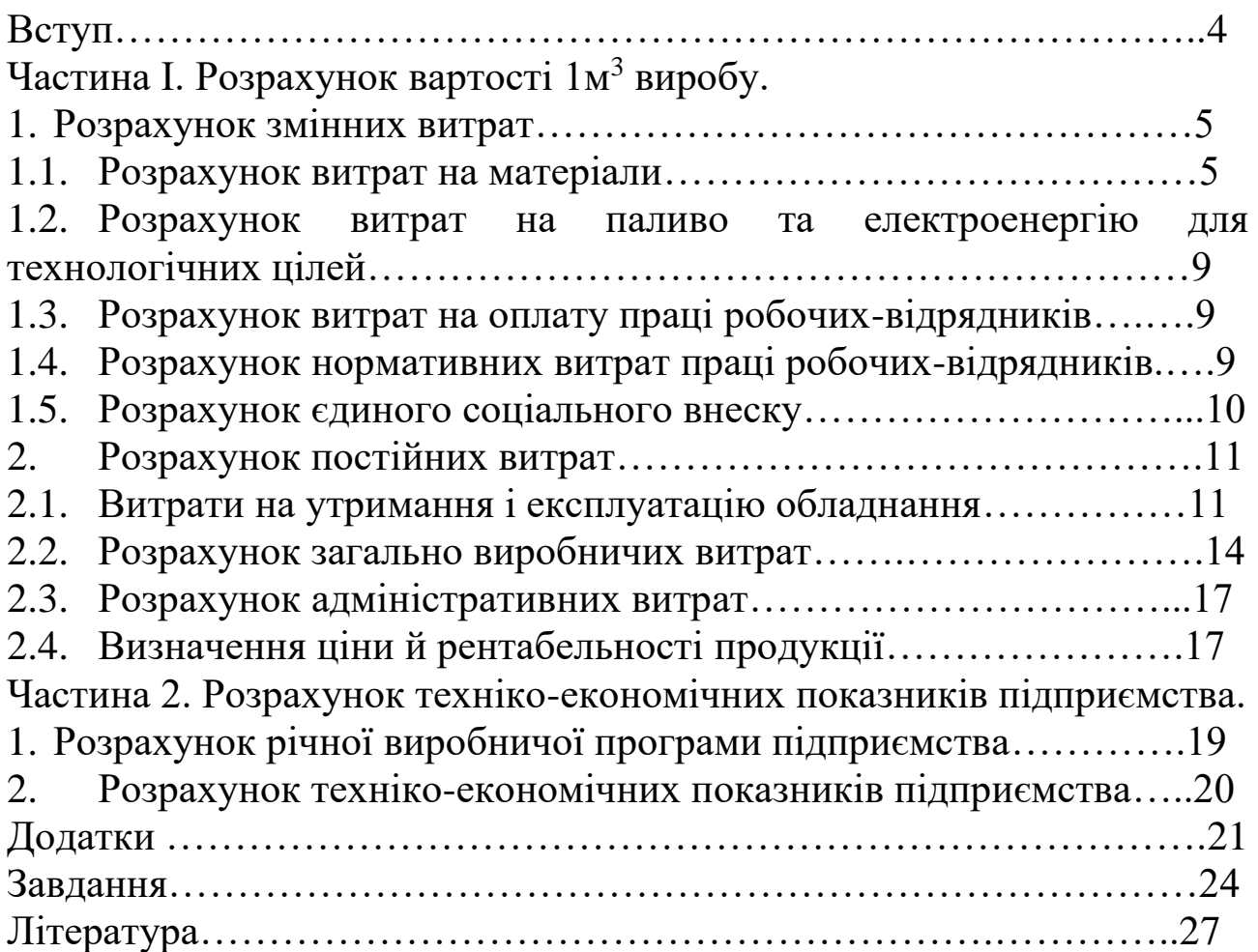

Економіка підприємства як конкретна галузь науки й навчальна дисципліна базується на пізнанні та свідомому використанні економічних законів і закономірностей функціонування та розвитку суспільного виробництва.

Дисципліна «Економіка підприємства» включає вивчення: теорії та практики господарювання на рівні підприємства; конкретних форм і методів господарювання, принципів формування використання виробничого потенціалу; взаємодії всіх видів ресурсів; організації та ефективності господарської діяльності підприємства.

Мета курсу «Економіка підприємства» - надати студентам ґрунтовні знання з основних розділів прикладної економіки та зокрема з планування, організації й забезпечення ефективності господарювання на рівні підприємства як первинної ланки суспільного виробництва.

Мета розрахункової роботи полягає в закріпленні та поглибленні теоретичних знань, набутих студентом у процесі вивченні курсу «Економіка підприємств будівельної індустрії» та придбання навичок практично виконувати розрахунки калькуляції вартості одиниці виробу та техніко економічних показників роботи підприємства.

Під час виконання розрахункової роботи студент повинен вивчити: специфіку роботи підприємств будівельної індустрії; класифікацію витрат виробництва; показники ефективності діяльності підприємства;

Кожний студент виконує роботу за даними свого варіанта. Варіант обирається в залежності від номера, за яким студент проходить в журналі обліку навчальних занять (для студентів заочної форми навчання за останніми цифрами залікової книжки).

На титульному листі повинні бути зазначені: предмет, по якому виконана робота, прізвище, ім'я, по батькові студента, факультет, курс, номер групи.

Розрахункова робота має бути надрукована або написана від руки на окремих аркушах (розмір А4). Усі сторінки роботи потрібно пронумерувати. Обсяг контрольної роботи визначається потребами повного відображення виконаних завдань. Всі наведені формули повинні мати розшифровку умовних позначень. В роботі необхідно вказати номер варіанта, наприкінці роботи слід навести список використаної літератури.

## **РОЗРАХУНОК ПОВНОЇ ЗАВОДСЬКОЇ СОБІВАРТОСТІ Частина І. Розрахунок вартості 1м<sup>3</sup> виробу.**

Собівартість являє собою валові витрати на виробництво й реалізацію продукції. Залежно від економічного змісту валові витрати підрозділяються на постійні й змінні.

До змінних відносять технічно неминучі витрати, безпосередньо пов'язані з виготовленням продукції: витрати на сировину й матеріали, технологічне паливо й енергію, заробітну плату основних і допоміжних робітників, включаючи відрахування на соціальні потреби.

До постійних витрат відносяться витрати, пов'язані з організацією, керуванням, технічною підготовкою виробництва, витрати на утримання і експлуатацію обладнання і його обслуговування (цехові й загальнозаводські витрати).

У розрахунковій роботі необхідно зробити розрахунок собівартості одиниці продукції по одному з виробів, що випускає підприємство.

Основою визначення собівартості випуску продукції служать: виробнича програма підприємства, режим роботи підприємства, витрати сировинних і енергетичних ресурсів на одиницю випуску продукції, що, обумовлені за завданням.

### **1. Розрахунок змінних витрат.**

З метою визначення змінних витрат необхідно розрахувати величину окремих статей і витрат.

### **1.1. Розрахунок витрат на матеріали.**

Вартість матеріалів одиниці виробу обчислюється по формулі (1.1.):

$$
\mathbf{B}_{\mathrm{M}} = \mathbf{I} \mathbf{I} * \mathbf{H}_{\mathrm{B}} * \mathbf{K}_{\mathrm{B}}, \tag{1.1}
$$

Де:  $B_M$  – витрати на матеріали

Ц - ціна матеріалу відповідно до прейскуранта, грн.

 $H_B$  – норма витрат матеріалів,  $(M^3, T)$ 

 К<sup>в</sup> – коефіцієнт, що враховує виробничі відходи та втрати матеріалів.

Вартість цементу, арматури, закладних деталей, дроту та води визначається по додатку 1, норма витрат основних матеріалів визначається за завданням.

Вартість піску та щебеню визначається шляхом калькулювання і обчислюється по формулі (1.2.):

 $B_M = B_{II} + T_B + B_{T} + B_{3c}$ . (1.2.)

Де: В<sup>ц</sup> – відпускна ціна, грн;

Т<sub>в</sub> – транспортні витрати, грн;

 $B_r$  – витрати на тару та упаковку, грн;

Вз.с. – заготівельно-складські витрати, грн.

Відпускною ціною називається ціна, за якою підприємство або збутова організація реалізують продукцію виробничим підприємствам для наступної її переробки.

Ціни залежно від умов постачання товарів відрізняються по видах франко. «Франко» – це комерційний термін, що означає, що певна частина витрат по транспортуванню або вантаженню товару включається в ціну виробника. Кожен вид франко показує, до якого пункту на дорозі руху товару від продавця до покупця додаткові витрати включені в ціну за договором купівлі-продажу.

Склад транспортних витрат залежить від виду франко, тобто визначають тільки ті видатків, які враховані відпускною ціною, і виду транспорту (автомобільний, залізничний і т.і.).

Транспортні видатки розраховуються на 1 т вантажу. Розрахунки транспортних витрат щебеню та піску проводиться по калькуляції транспортних витрат (табл. 1).

Калькуляція транспортних витрат на 1т матеріалу

 $Ta6$ пина 1

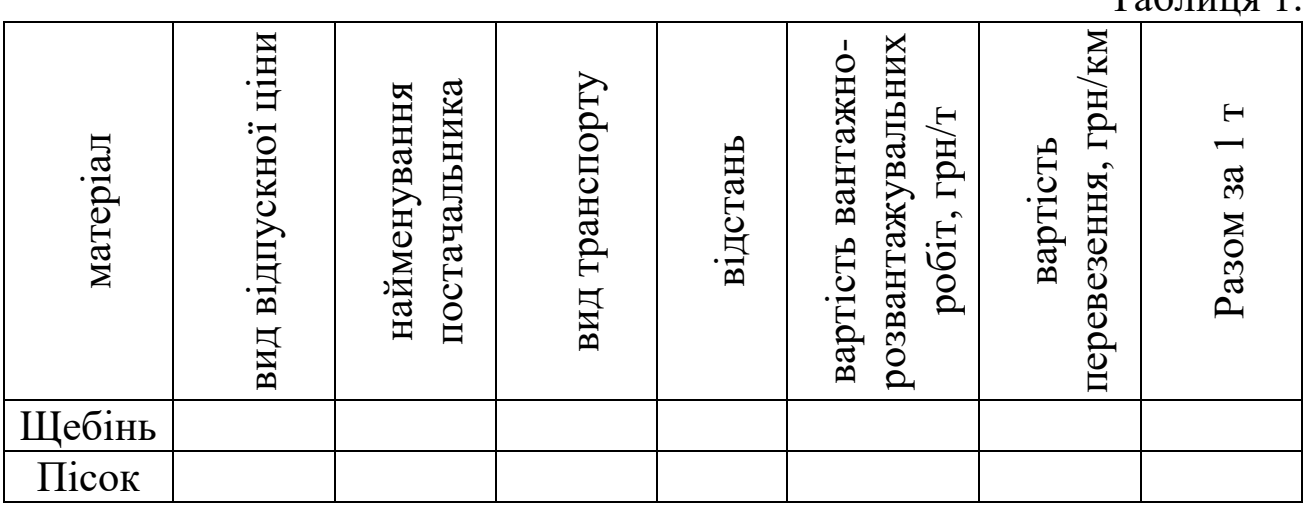

Відстань перевезення матеріалів визначається за завданням, вартість вантажно-розвантажувальних робіт та вартість перевезення визначається по доданку 1.

Вартість тари визначається для матеріалів, перевезених у тарі. Загально-складскі витрати (ЗСВ) становлять 2% від суми відпускної ціни, транспортних витрат та витрат на тару.

Калькуляція вартості матеріалів

Таблиця 2

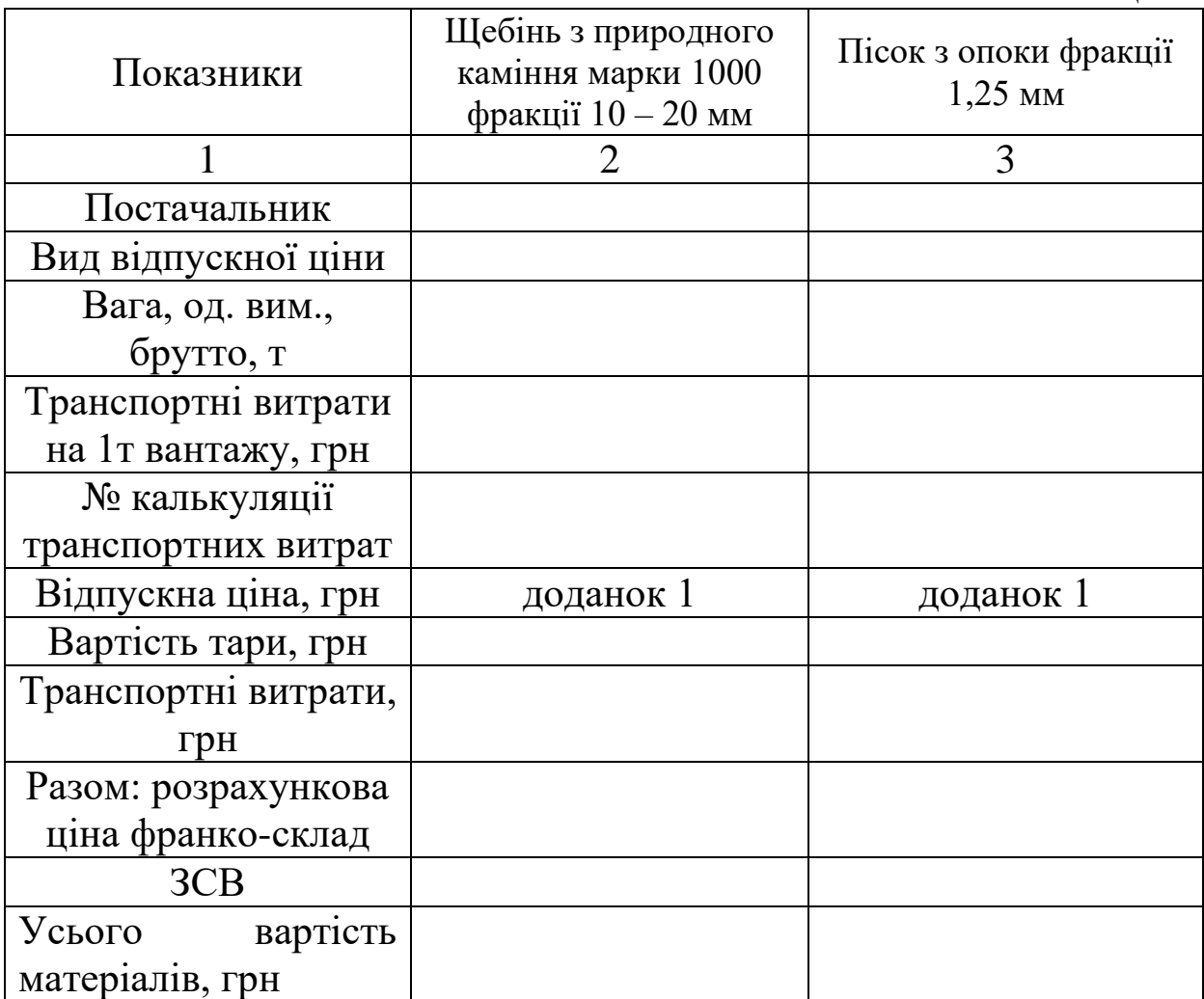

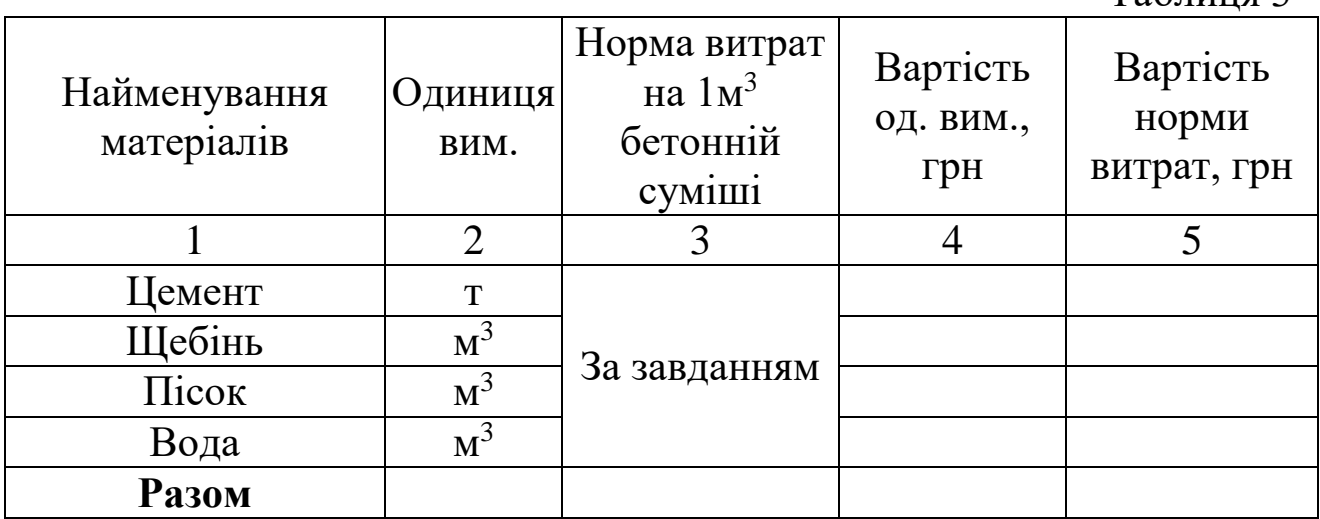

Розрахунок вартості 1м<sup>3</sup> бетонної суміші

Таблиця 3

Розрахунок вартості матеріалів на 1м<sup>3</sup> виробу проводиться на підставі таблиці 2.

Розрахунок вартості матеріалів на 1м<sup>3</sup> виробу

Таблиця 4

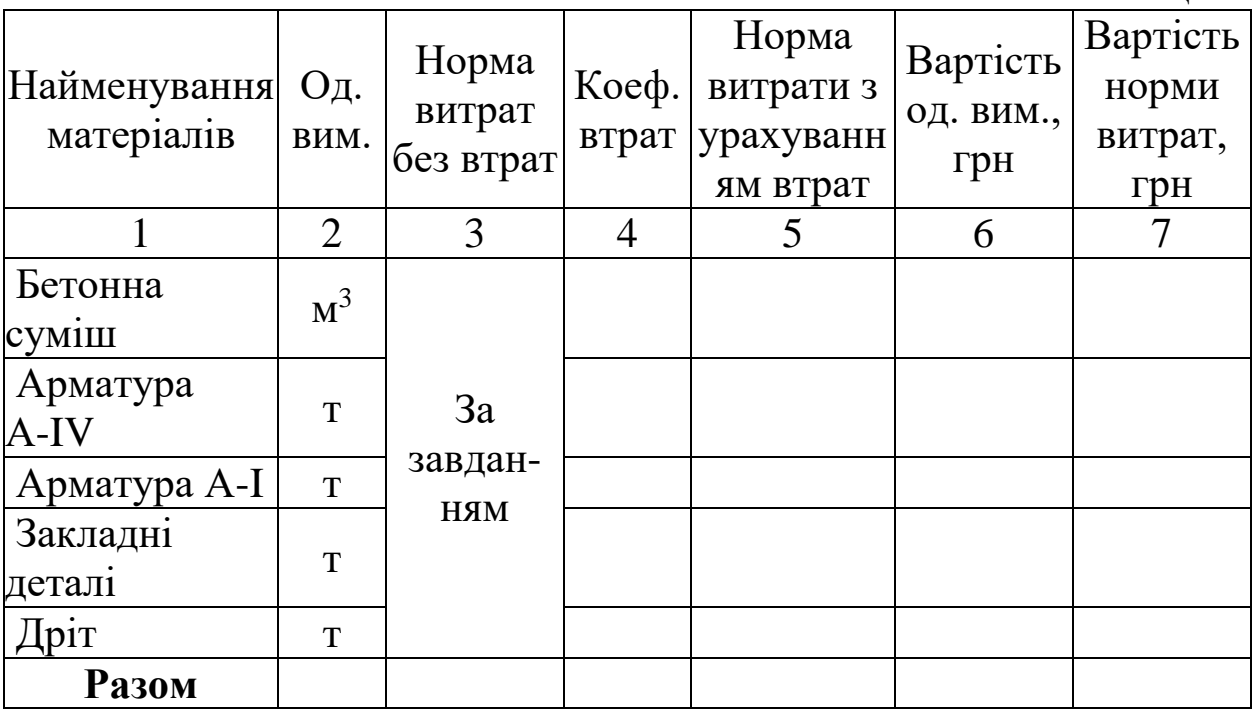

Коефіцієнти, що враховують виробничі відходи та втрати матеріалів (Кп), прийняти в розмірі:

Бетонна суміш – 1,015 Арматура класу А – І – 1,01  $A - III - 1,02$  $A - IV - 1,02$ 

$$
A-V-1,\!06
$$

$$
Bp-I-1,02.
$$

### **1.2. Розрахунок витрат на паливо та електроенергію для технологічних цілей обчислюється по формулах (1.3.) та (1.4.):**  $B_{\Pi i} = B_{\Pi} * H_{\text{B}}$ , (1.3.)

Де:  $B_{\Pi i}$  – вартість норми витрат пару, грн.

 $B_{\text{n}}$  - вартість 1т пару по прейскуранту, грн (доданок 1)

 $H_B$  – норма витрат пару на  $1M^3$  виробу, т (за завданням)

## $Be_i = Be_i * H_B,$  (1.4.)

Де: Веі – вартість норми витрат електроенергії, грн.

Ве - вартість 1кВт електроенергії, грн. (доданок 1)

 $H_B$  – норма витрат електроенергії на  $1\text{m}^3$  виробу, кВт (за завданням)

### **1.3. Розрахунок витрат на оплату праці робочихвідрядників.**

Фонд оплати праці робочих-відрядників визначається по формулі (1.5.):

$$
\Phi \text{OH}_{p.B.} = \Phi \text{OH}_{B.} + \Pi + \mathbf{I}, \tag{1.5.}
$$

Де: ФОПв. - відрядний фонд оплати праці робочих, грн.

 $\Pi$  – премії, (30%)

Д – доплати за роботу в нічний час і бригадирство, (10%)

 $\Phi \text{OH}_{\mathfrak{n}} = B_1 * N_{31}$  (1.6.)

Де:  $3_1$  – вартість роботи з і – й операції, грн. (за завданням)

N<sub>31</sub> – нормативи заробітної плати в грн. на 1 грн. вартості роботи (доданок 2).

### **1.4. Розрахунок нормативних витрат праці робочихвідрядників визначається по формулі (1.7.).**

 $T_{\text{H}} = \sum B_1 * \text{N} \Pi_1,$  (1.7.) Де: Тн - нормативні витрати праці робочих-відрядників, чол/год

 $B_1$  – вартість роботи з і - й операції, грн (за завданням)

Nп<sup>1</sup> – нормативи праці в чол/год на 1грн вартості (додаток 2).

Розрахунок витрат на оплату праці і нормативних витрат праці робочих-відрядників заносимо у таблицю 5.

Таблиця 5

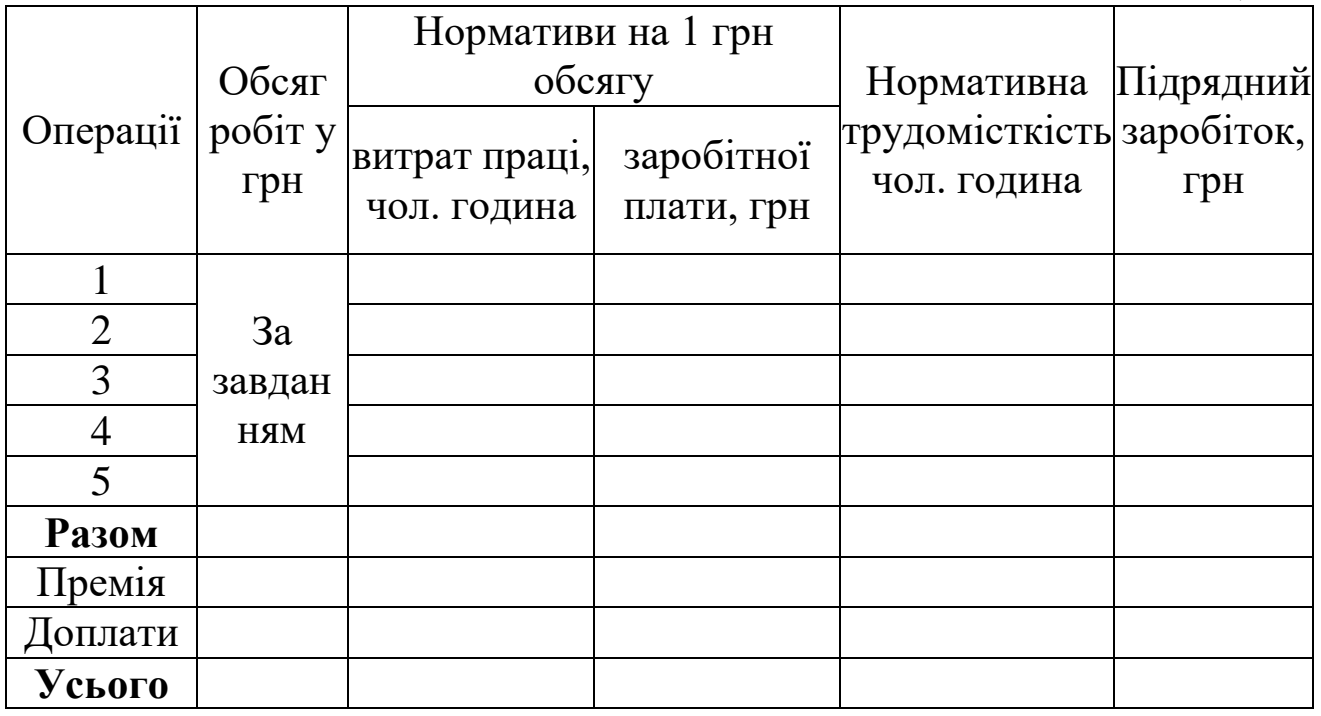

## **1.5. Розрахунок єдиного соціального внеску визначаються по формулі (1.8.):**

 $\angle$  **ECB**<sub>B</sub> =  $\Phi$ O $\Pi_{p.B}$  \*  $C_{\text{CCB}}$ , (1.8.)

Де: СЄСВ – ставка єдиного соціального внеску, (%).

**Єдиний внесок на загальнообов'язкове державне соціальне страхування** – консолідований страховий внесок, збір якого здійснюється до системи загальнообов'язкового державного соціального страхування в обов'язковому порядку та на регулярній основі з метою забезпечення захисту у випадках, передбачених законодавством, прав застрахованих осіб та членів їхніх сімей на отримання страхових виплат (послуг) за діючими видами загальнообов'язкового державного соціального страхування.

Єдиний соціальний внесок встановлюється у відсотках до визначеної бази нарахування. Ставка єдиного внеску становить 22%.

**1.6. Розрахунок військового збору визначаються по формулі (1.9.):**

$$
\text{Bc} = \Phi \overline{\text{O}} \Pi \text{p.B} \cdot \text{C} \text{B} \text{c}, \tag{1.9.}
$$

Де: Свс – ставка військового збору, (1,5%).

- **1.7. Чисельність робітників підрядників визначається по формулі (1.10.):**
	- $\Pi_c = T_H / (F * 8),$  (1.10.)

Де: Б – бюджет робочого часу (число робочих днів у місяці, визначається по календарю з розрахунку 5-ти денного робочого тижня).

8 – тривалість робочого дня, година.

Результати розрахунків змінних витрат заносимо в таблицю 6. Змінні витрати на 1м<sup>3</sup> вироби.

Таблиця 6

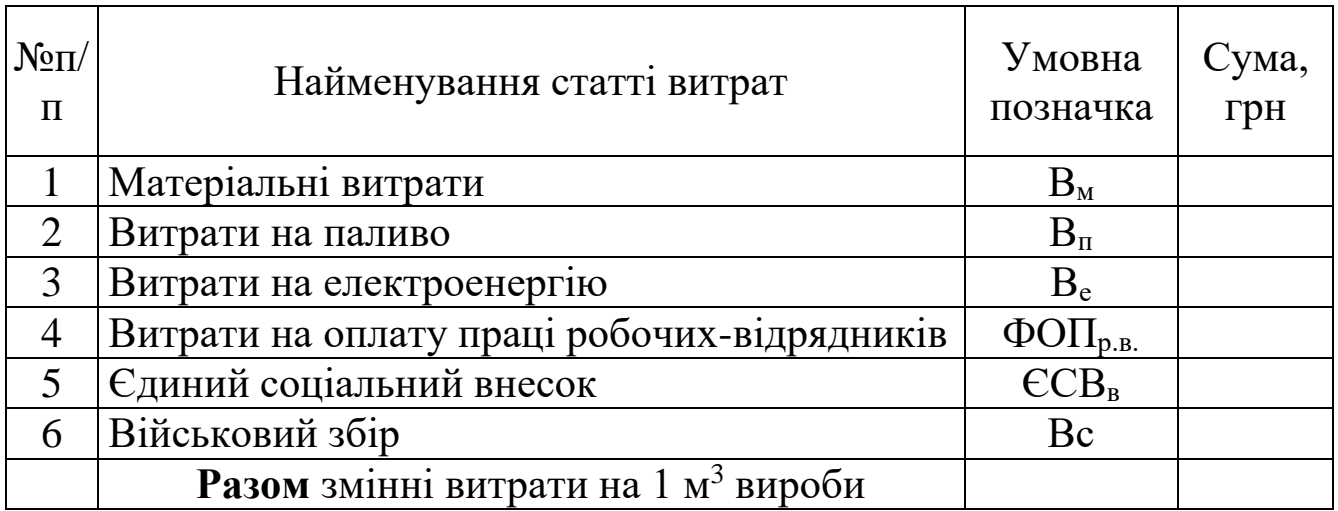

### **2. Розрахунок постійних витрат.**

## **2.1. Витрати на утримання і експлуатацію обладнання.**

Витрати на утримання і експлуатацію всіх видів обладнання, діючих на виробництві готової продукції, містять витрати на оплату праці робочих, обслуговуючих машини та механізми, амортизаційні відрахування та поточний ремонт.

### **2.1.1. Оплата праці робочих-погодинників**

Фонд заробітної плати робітників з погодинною формою оплати розраховується виходячи із чисельності цих робітників по формулі (2.1.):

## $\Phi \text{OH}_{p,n} = \Phi \text{OH}_{n} + \Pi + \Pi$  (2.1.)

Де: ФОП<sub>п</sub> – тарифний фонд оплати праці робочих з погодинною формою оплати, грн.

П – премії,  $(25%)$ 

Д – доплати,  $(5\%)$ 

Тарифний фонд оплати праці розраховується по формулі (2.2.):

## $\Phi$ O $\Pi_{\text{II}} = B_{\text{II}} * C_{\text{I}}$  (2.2.)

Де:  $B_n$  – витрати праці робітників з погодинною формою оплати, чол/година.

С<sup>г</sup> – годинна тарифна ставка, грн. (доданок 3)

**2.1.2. Витрати праці робочих з погодинною формою оплати.**

Витрати праці робочих з погодинною формою оплати визначаються по формулі (2.3.):

 $\mathbf{B}_{\mathbf{u}} = \mathbf{V}_{\mathbf{u}} * \mathbf{B} * \mathbf{S}$ 

Де: Ч<sub>п</sub> – чисельність робочих з погодинною формою оплати, (по 4 чоловіка ІІІ та ІV розряду для усіх варіантів);

 Б – бюджет робочого часу (число робочих днів у місяці, визначається по календарю з розрахунку 5-ти денного робочого тижня);

8 – тривалість зміни, годин.

**2.1.3. Розрахунок єдиного соціального внеску визначаються по формулі (2.4.):**

 $\angle$ **CCB** =  $\Phi$ **O** $\Pi$ <sub>**n**</sub>  $\angle$ **C**<sub>CCB</sub>, (2.4.)

Де: С $_{\text{CCB}}$  – ставка єдиного соціального внеску, (22%).

**2.1.4. Розрахунок військового збору визначаються по формулі (2.5.):**

 $Bc = \Phi O \Pi p \cdot B * C B c,$  (2.5.)

Де: Свс – ставка військового збору, (1,5%).

**2.1.5. Амортизаційні відрахування обладнання.**

Для основних фондів характерні збереження натуральної форми і поступове спрацювання. Для їх повного відновлення нараховуються амортизаційні відрахування. Амортизація – це поступове перенесення вартості основних фондів на собівартість готової продукції.

Нарахування амортизації здійснюється протягом строку корисного використання основних фондів (доданок 4).

В даній роботі амортизація нараховується прямолінійним методом по формулі (2.5.).

$$
A_{\rm 00} = S_{\rm 00} / T_{\rm K.B.}, \qquad (2.6.)
$$

Де: Аоб – сума амортизаційних відрахувань по всьому обладнанню на лінії, грн.

 Sоб – балансова вартість обладнання, грн (розраховується по таблиці 7).

Тк.в. – корисний строк використання, рік (доданок 4).

Сума річних амортизаційних відрахувань діючого обладнання.

Таблиця 7

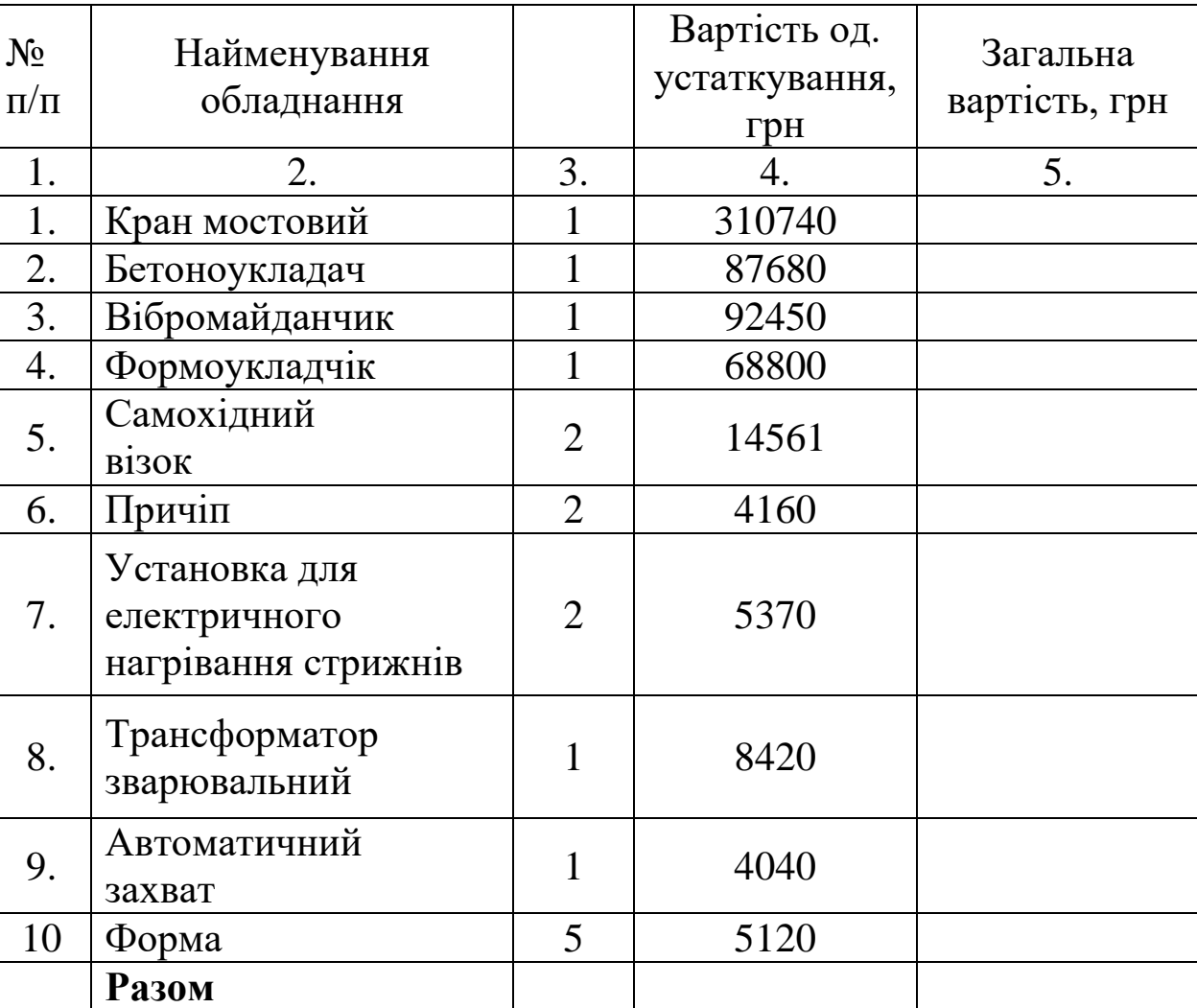

становлять 18% у рік від вартості обладнання.

Витрати на поточний ремонт технологічного обладнання (Р<sub>об</sub>)

## **2.1.6. Амортизаційні відрахування транспортних засобів** визначаються по формулі (2.6.):

 $A_{\text{TP}} = S_{\text{TP}} / T_{\text{K.B.}};$  (2.7.) Де: Атр – сума амортизаційних відрахувань транспортних засобів, грн.

Sтр – балансова вартість транспортних засобів, грн.

 Тк.в. – корисний строк експлуатації транспортних засобів, рік (доданок 4).

Вартість транспортних засобів становить 40% від вартості обладнання.

Витрати на поточний ремонт транспортних засобів (Р<sub>тр</sub>) становлять 10% у рік від їхньої вартості.

Результати розрахунків витрат по утриманню й експлуатації обладнання на 1 м<sup>3</sup> виробу зводяться в таблицю 8.

### **Витрати по утриманню й експлуатації обладнання на 1 м<sup>3</sup> виробу**

Таблиця 8

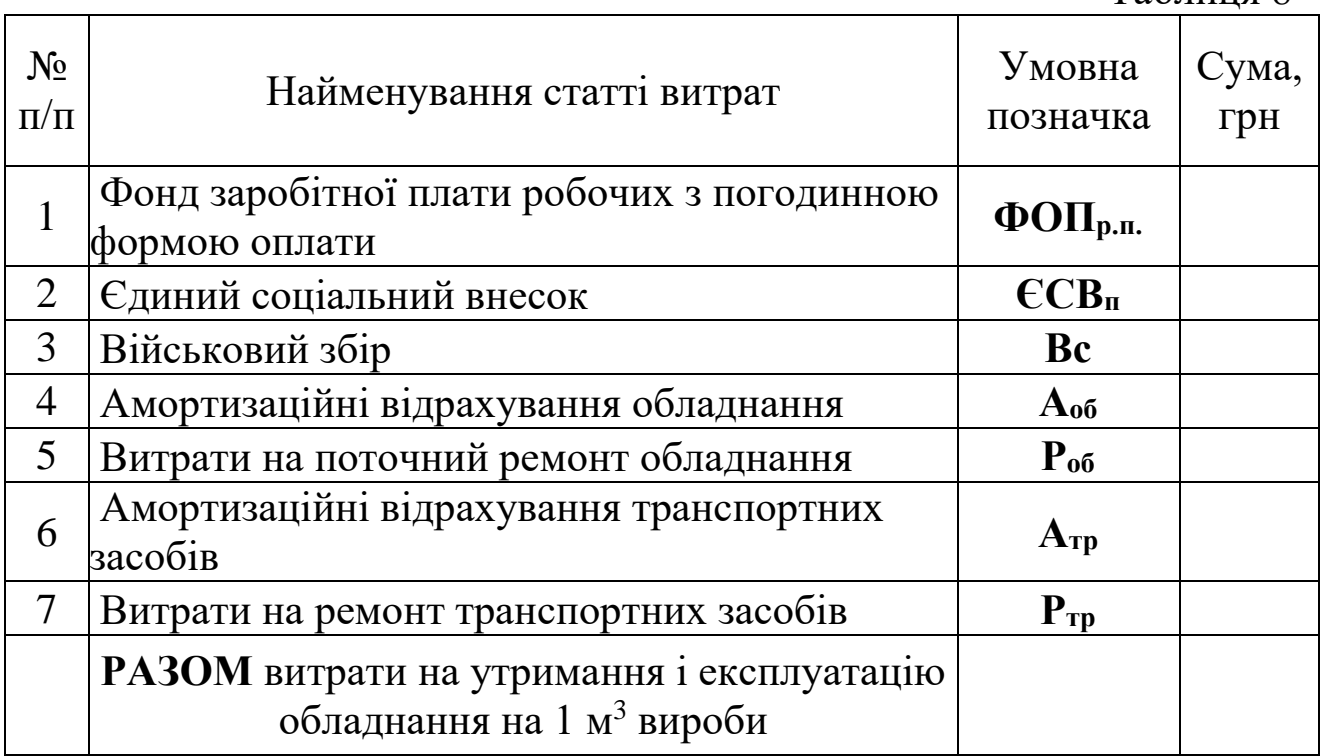

#### **2.2. Розрахунок загально виробничих витрат.**

Загально виробничі витрати містять у собі наступні статті видатків:

- витрати на утримання адміністративно-господарського персоналу цеху;
- амортизація основних засобів загальновиробничого призначення;
- витрати на поточний ремонт основних засобів загальновиробничого призначення;
- витрати на охорону праці й техніку безпеки робітників цеху;
- витрати на комунальні послуги (опалення, освітлення, водопостачання та інші послуги);
- інші загальновиробничі витрати.

## **2.2.1. Витрати на утримання адміністративногосподарського персоналу.**

Адміністративно-господарський персонал (АГП) цеху містить у собі наступні категорії працівників:

- керівники;
- інженерно-технічні працівники (ІТП);
- службовці;
- молодший обслуговуючий персонал.

Штати й оклади АГП установлюються залежно від потужності підприємства.

#### **Штатний розклад підприємства**

Таблиня 9

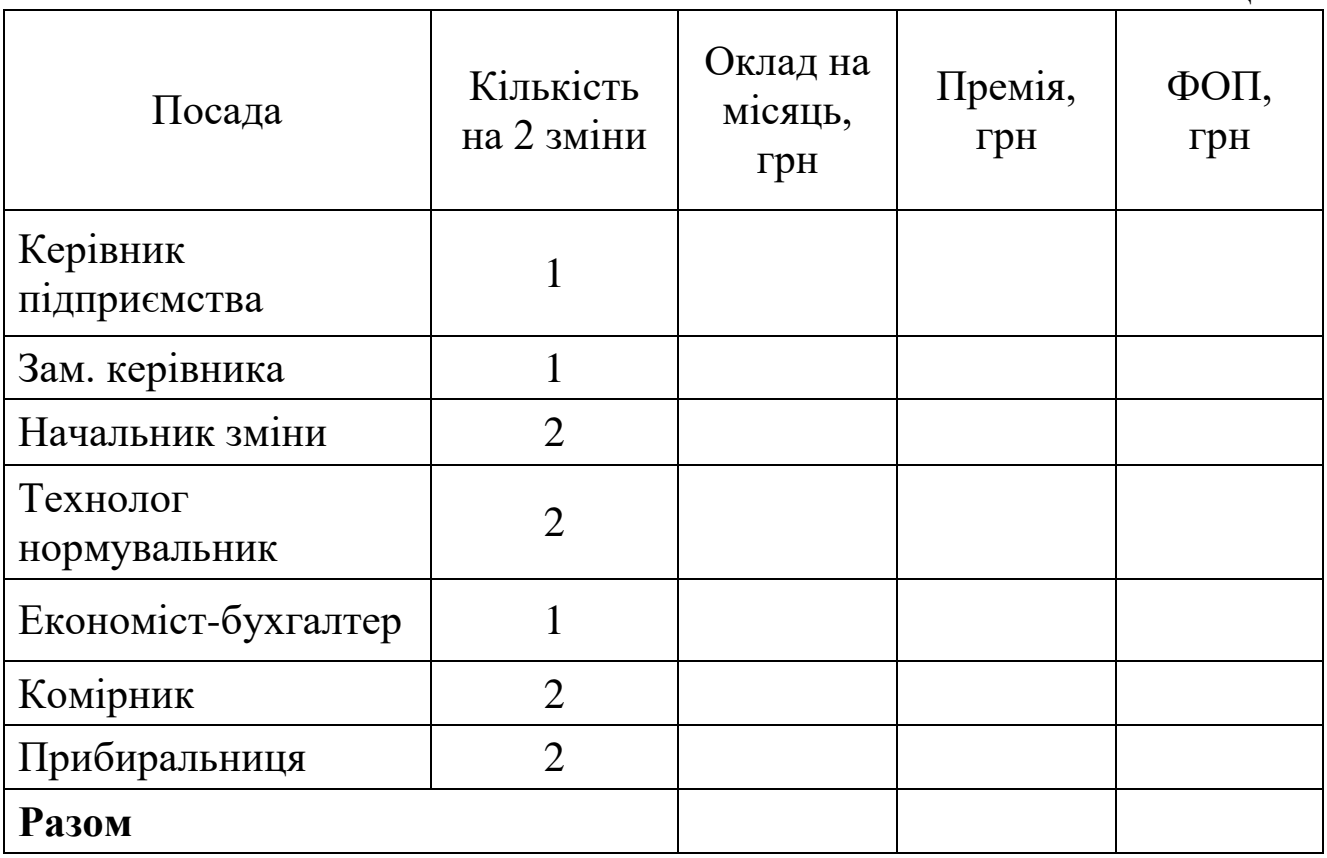

## $\Phi \text{OH}_{\text{arr}} = \Psi * \Theta + \Pi,$  (2.7.)

Де: ФОПагп – фонд оплати праці АГП, грн

Ч – чисельність працівників по категорії, чол.

 О – місячний оклад даної категорії працівників, грн. (доданок 5).

П – премія даної категорії працівників, грн (доданок 5).

### **2.2.2. Розрахунок єдиного соціального внеску визначаються по формулі (2.8.):**

 $\hat{C}CB = \Phi O\Pi_{\text{n}} * C_{\text{ECB}}$ , (2.8.)

Де: С $_{\text{CCB}}$  – ставка єдиного соціального внеску, (22%).

**2.2.3. Розрахунок військового збору визначаються по формулі (2.9.):**

$$
\text{Bc} = \text{\Phi}\text{O}\text{IIp}.\text{B} \cdot \text{C}\text{Bc}, \qquad (2.9.)
$$

Де: Свс – ставка військового збору, (1,5%)

#### **2.2.4. Амортизація виробничих приміщень.**

Сума амортизаційних відрахувань розраховується виходячи з вартості виробничого приміщення й застосуванням прямолінійного методу по формулі (2.11.):

$$
A_{np} = S_{np} / T_{\kappa.B.}
$$
 (2.11.)

Де: Апр – амортизаційні відрахування виробничого приміщення, грн

Sпр – балансова вартість виробничого приміщення, грн

 $T_{k,B}$  – корисний строк експлуатації об'єкта, рік (доданок 4).

Балансова вартість виробничого приміщення визначається за укрупненими показниками вартості 1 м<sup>2</sup> і розраховується по формулі (2.12.):

$$
\mathbf{S}_{\rm np} = \mathbf{B}_{\rm M} * \mathbf{B}_{\rm n} \tag{2.12.}
$$

Де: В<sub>м</sub> – вартість  $1m^2$  виробничого приміщення, грн (730 грн)

Вп – виробнича площа, м<sup>2</sup> (за завданням)

Витрати на поточний ремонт приміщень і споруджень (Рпр) становлять 15% у рік від їхньої вартості.

#### **2.2.5. Витрати на охорону праці та техніку безпеки.**

Витрати на охорону праці й техніку безпеки (Оп) становлять 230 грн у рік на одне робоче місце.

#### **2.2.6. Витрати на освітлення.**

Витрати на освітлення приміщень визначається по формулі (2.13.):

$$
\mathbf{B}_0 = \mathbf{B}_{\Pi} * \mathbf{T}_e * \mathbf{\Pi}_{oc} * \mathbf{\Phi}_{eq} \tag{2.13.}
$$

Де: В<sub>п</sub> – загальна освітлювана площа дорівнює виробничої площі, м<sup>2</sup>.

 $T_e$  – тариф на 1 кВт.година, грн (доданок 1).

 $\Pi_{\text{oc}}$ – потреба у освітленні (25 Вт на 1м<sup>2</sup>), кВт

Феф – ефективний фонд часу, година

$$
\Phi_{\rm e\varphi} = (\mathbf{A}_{\rm K} - \mathbf{A}_{\rm BHX} - \mathbf{A}_{\rm CB}) * \mathbf{T}_{\rm 3M} * \mathbf{K}_{\rm 3M}; \tag{2.14.}
$$

Де: Д<sub>к</sub> – кількість днів у році (визначається по календарю)

Двих – кількість вихідних днів

Дсв – кількість святкових днів

Тзм – тривалість зміни в годинниках

Кзм – кількість змін у добу

Результати розрахунків загальновиробничих витрат зводяться в таблицю 10.

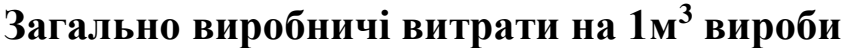

 $T_2$ блина 10

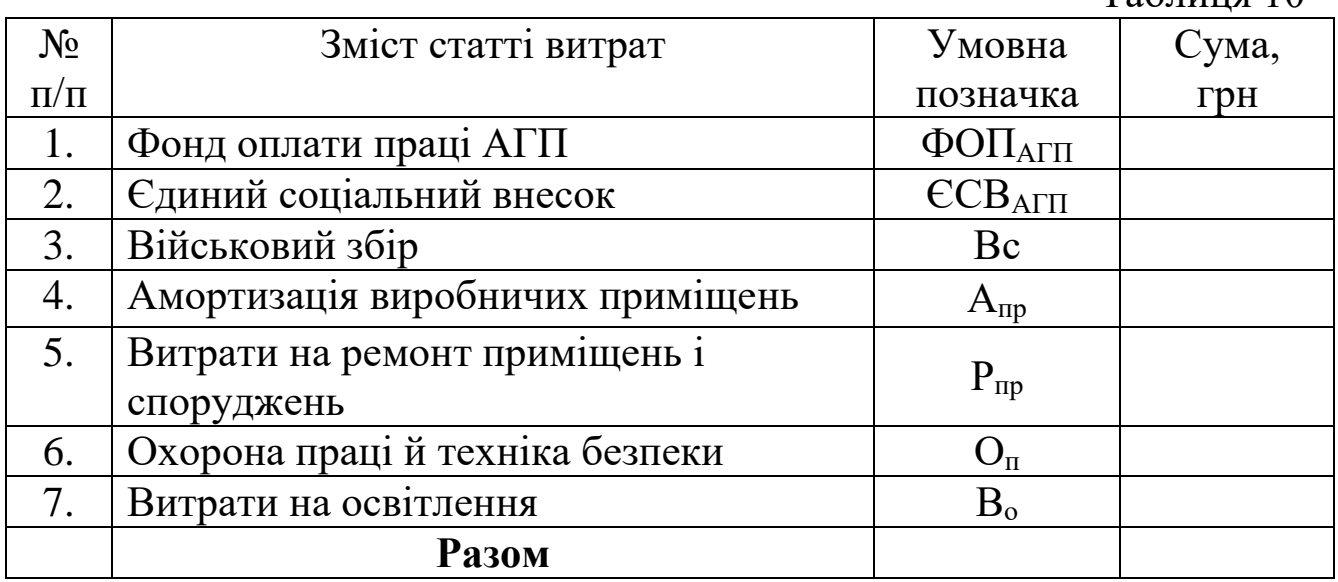

### **2.3. Розрахунок адміністративних витрат**

Адміністративні витрати

Адміністративні витрати містять у собі витрати, пов'язані з керуванням виробництва й становлять 30 % від загально виробничих витрат.

Витрати на збут становлять 50 тис. грн.

## **2.4. Визначення ціни й рентабельності продукції.**

Ціна реалізації продукції містить у собі: виробничу собівартість, адміністративні витрати, витрати на збут, прибуток і податок на додану вартість, розраховується по формулі (2.15.).

 $H = C_B + AB + B_3 + \Pi + \Pi A B$ , (2.15.) Де: Ц – ціна продукції,

С<sup>в</sup> – виробнича собівартість,

А<sup>в</sup> – адміністративні витрати,

В<sup>з</sup> – витрати на збут,

 $\Pi$  – прибуток,

ПДВ – податок на додану вартість.

Розрахунок ціни здійснюється в послідовності до статей калькуляції, які представлені у таблиці 11.

## **Калькуляція вартості 1м<sup>3</sup> виробу**

Таблиця 11

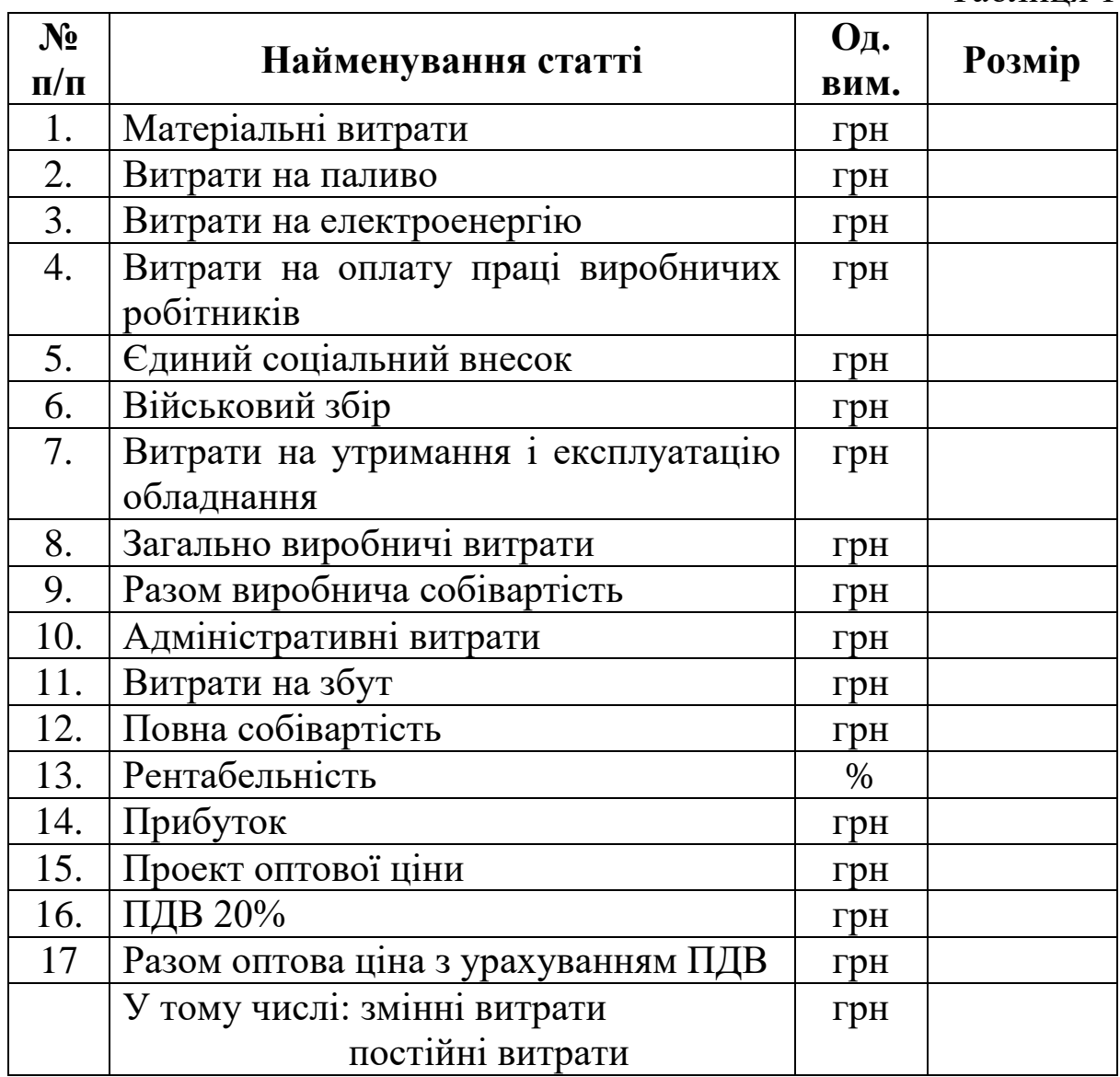

## **Частина ІІ. Розрахунок техніко-економічних показників підприємства.**

## **1. Розрахунок річної виробничої програми підприємства.**

Вартість показників річної виробничої програми розраховується у таблині 12.

Таблиця 12

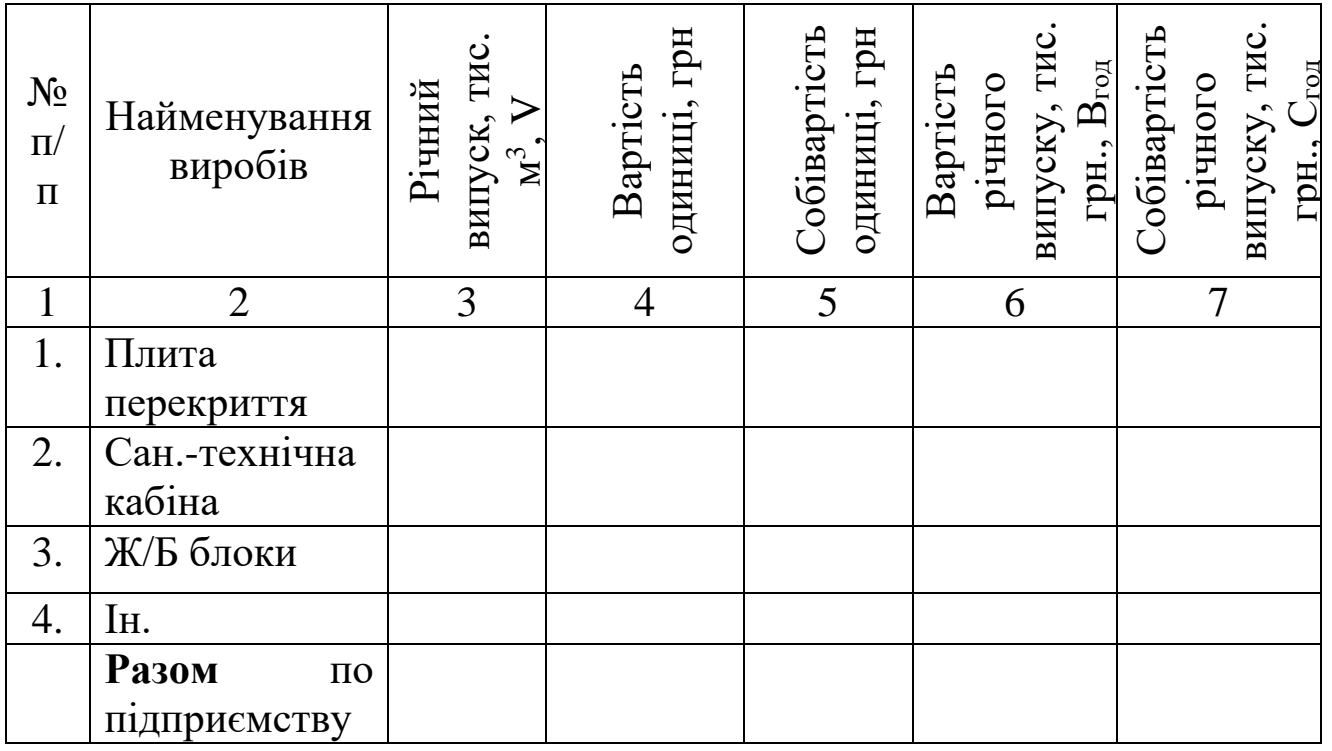

## **2. Розрахунок техніко-економічних показників підприємства**

**2.1. Витрати виробництва на 1 грн товарній продукції** розраховується по формулі (3.1.):

 $B_{1\text{rph}} = C_{\text{ro},d}/B_{\text{ro},d} * 100,$  (3.1.)

## **2.2. Виробіток.**

Річний виробіток одного працівника (робочого)

- у грошовому виразі - тис. грн./чол

$$
\mathbf{B}_{\rm r} = \mathbf{B}_{\rm rox} / \mathbf{V},\tag{3.2.}
$$

Ч – чисельність працівників (робочих),

- у натуральному виразі – тис. м<sup>3/</sup>чол

$$
\mathbf{B}_{\mathrm{H}} = \mathbf{V} / \mathbf{U},\tag{3.3.}
$$

Річний виробіток одного працівника (робочого)

- у грошовому виразі

- у натуральному виразі

### **2.3. Фондовіддача** визначається по формулі (3.4.):  $\Phi_{\rm B} = B_{\rm rot} / S$ , (3.4.)

S - балансова вартість основних фондів (обладнання, транспортних засобів).

**2.4. Фондоємкість** визначається по формулі (3.5.):

 $\Phi_{\epsilon} = S / B_{\text{rod}}$  (3.5.)

**2.5. Річний прибуток підприємства** визначається як різниця між вартістю річного випуску продукції й собівартістю.

 $\Pi = B_{\text{ro},I} - C_{\text{ro},I}$ , (3.6.)

**2.6. Рівень рентабельності продукції** визначається по формулі (3.7.):

$$
\mathbf{P}_{\mathrm{II}} = \mathbf{\Pi}/\mathbf{C}_{\mathrm{TOJ}} * 100, \tag{3.7.}
$$

Результати розрахунків зводимо в таблицю 13.

**Зведені техніко-економічні показники роботи підприємства**

Таблиця 13

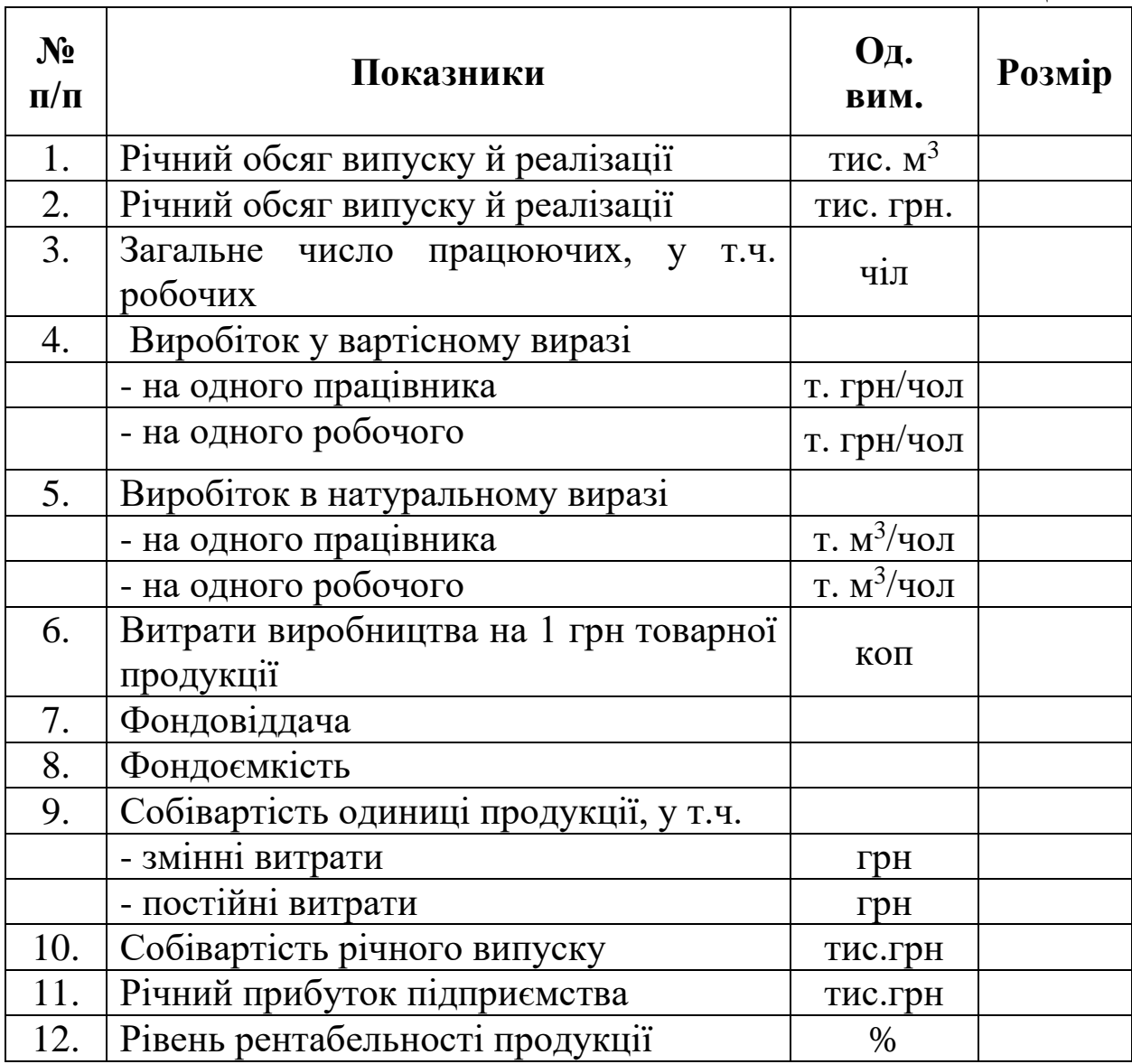

Додаток 1

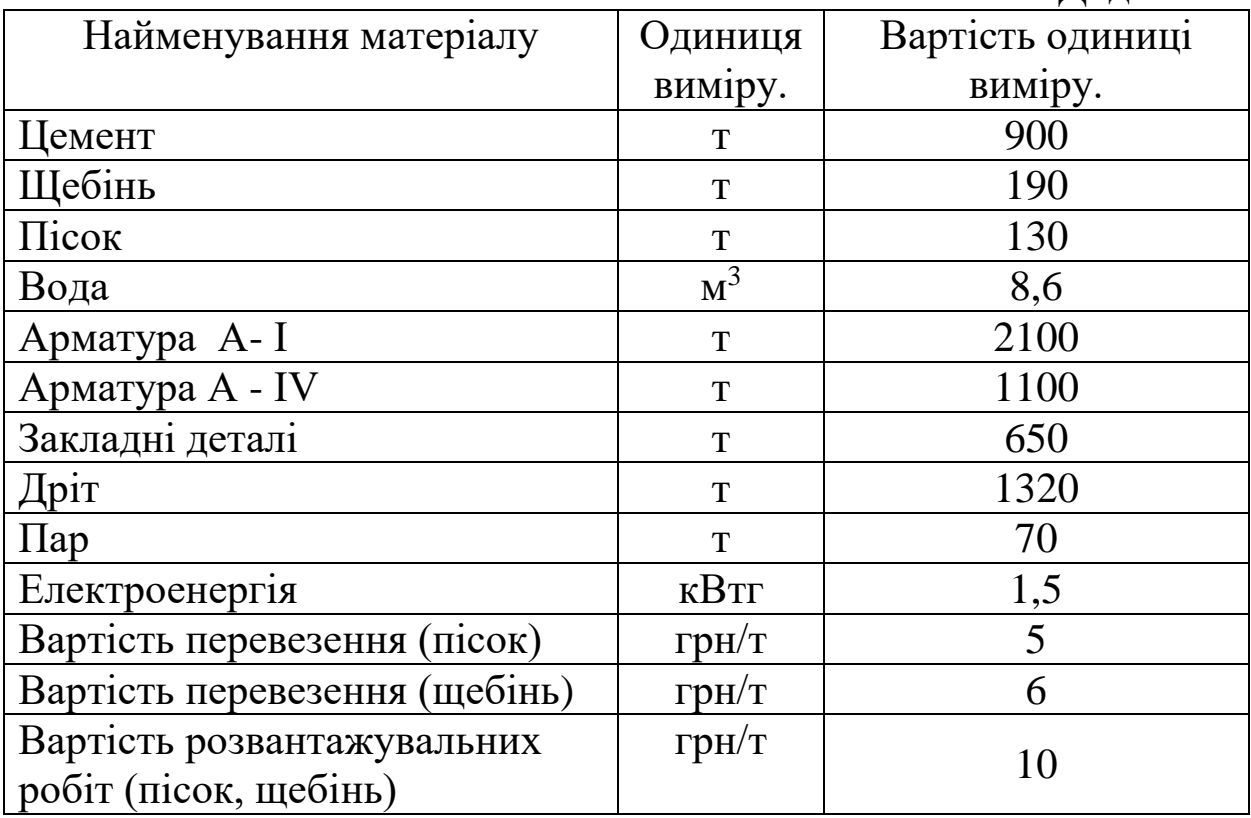

# Додаток 2

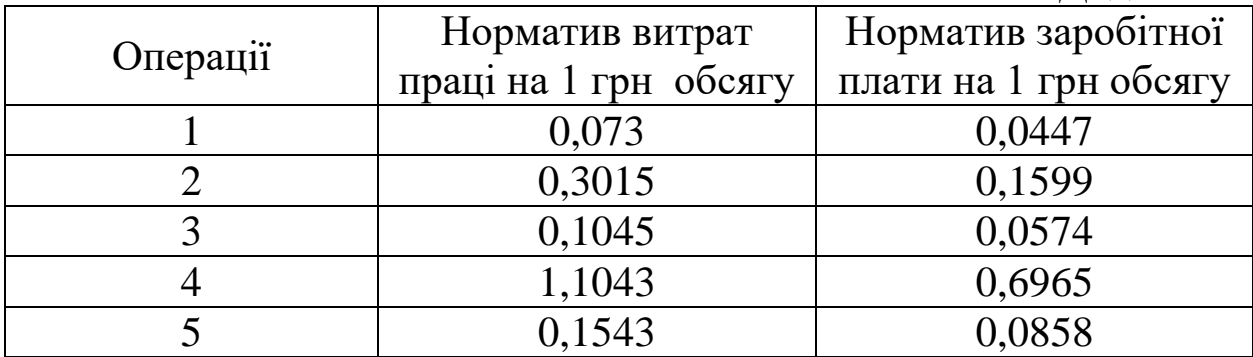

## Додаток 3

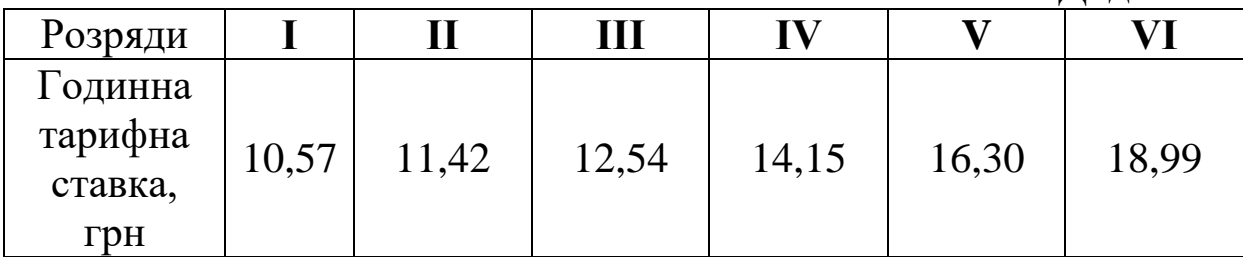

## Додаток 4

Класифікація груп основних фондів та інших необоротних активів і мінімально допустимих строків їх амортизації

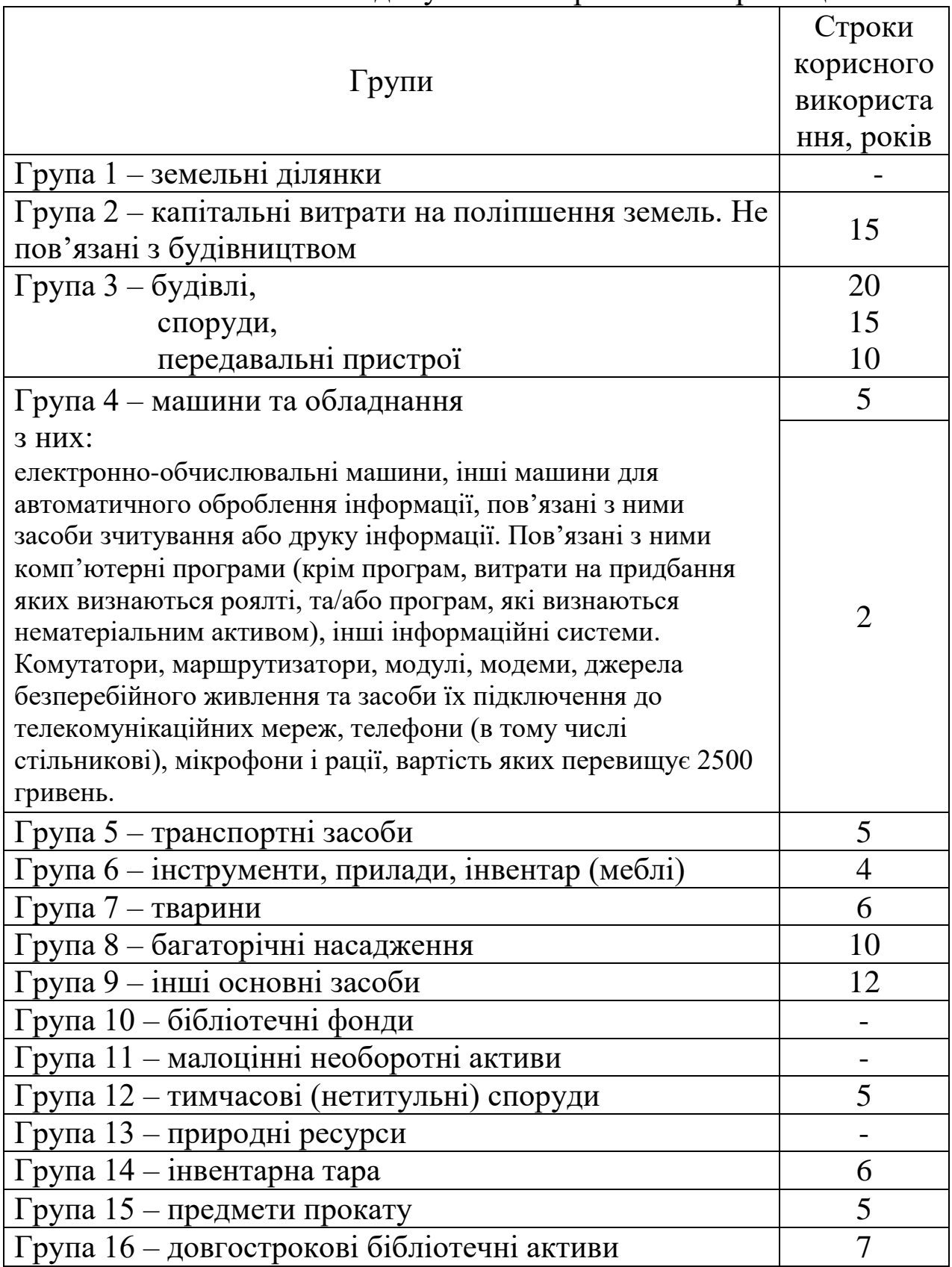

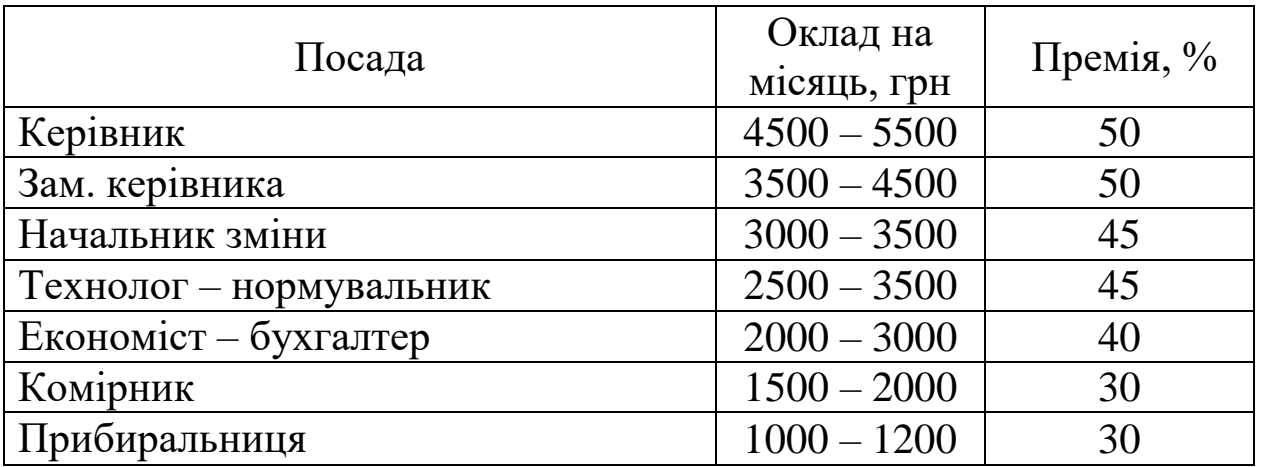

## **Завдання для студентів з дисципліни «Економіка підприємства будівельної індустрії» Додаток 6**

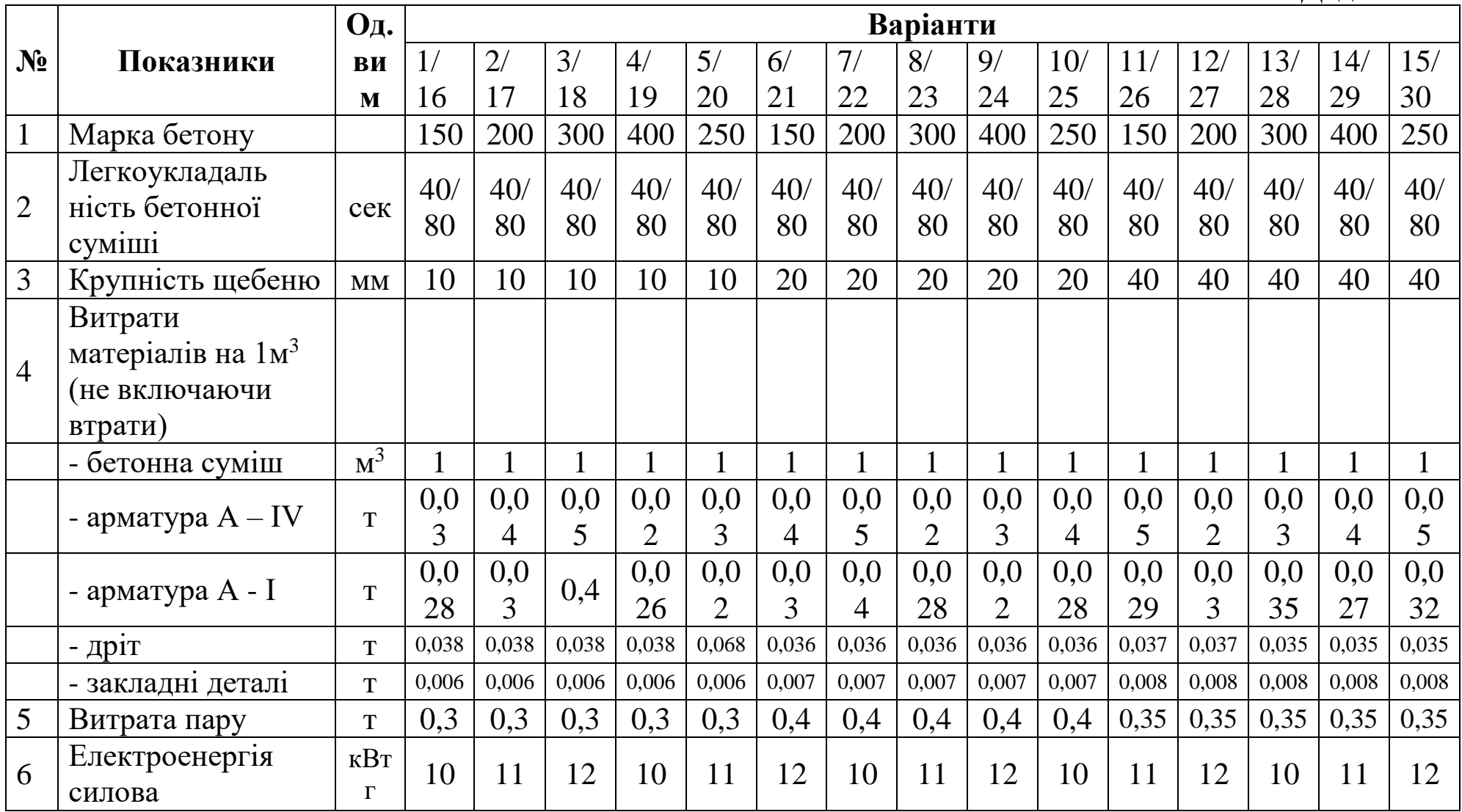

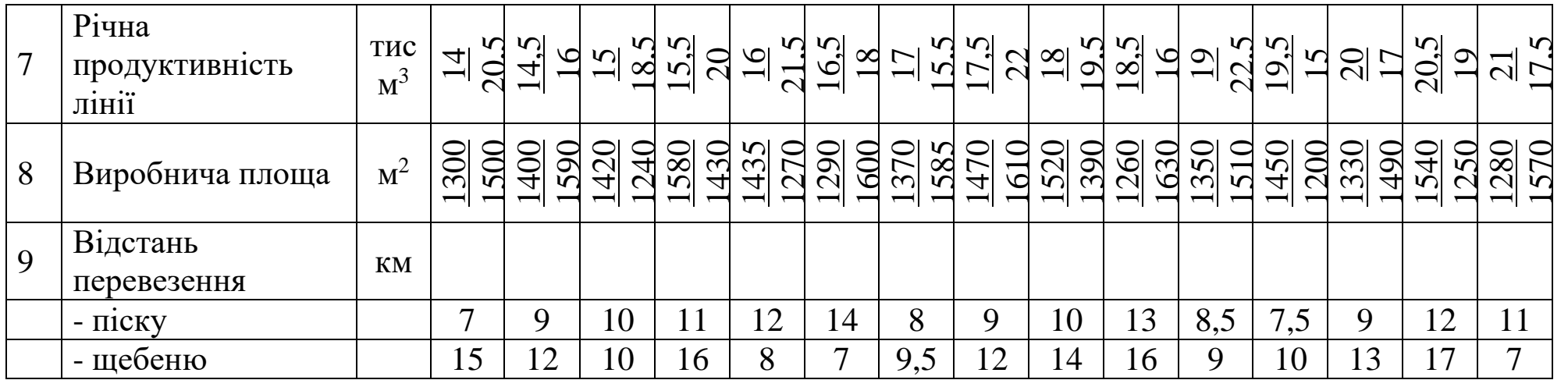

## Витрати матеріалів на 1 м<sup>3</sup> уніфікованій важкій бетонній суміші. Склад твердих сумішей.

Додаток 7

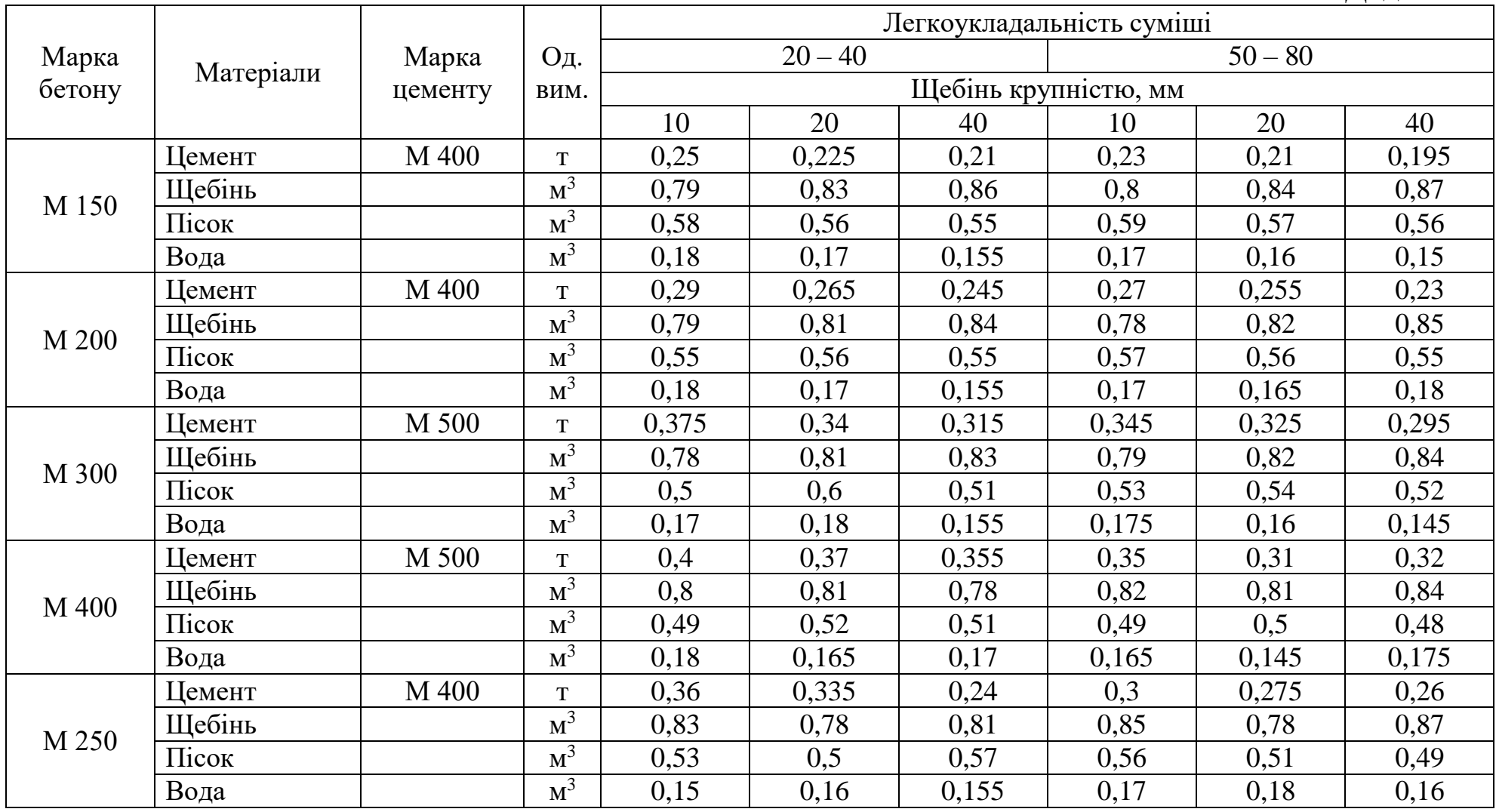

## **Література:**

- 1. Господарський кодексУкраїни.
- 2. Податковий Кодекс України, 2011.
- 3. Бойчик І.М., Харів П.С., та ін. Економіка підприємства. К.: «Каравела»; Львів: «Новий світ – 2000», 2011. – 298.
- 4. Економіка підприємства: Підручник / за заг. ред. С.Ф.Покропивного. – К.: КНЕУ, 2001. – 457 с.
- 5. Економіка виробничого підприємства: Навч. посіб. / Й.М.Петрович та ін. – К.: Т-во «Знання», КОО, 2001. – 405.
- 6. Економіка підприємства: Навч.-метод. посібник для сам ост. вивч. дисц. / Г.О.Швиданенко, С.Ф.Покропивний та ін. – К.: КНЕУ, 2000. – 248 с.
- 7. Економіка підприємства: Навч. посіб. / А.В.Шегда та ін. К.: Знання – Прес, 2001. – 335 с.